## SAP ABAP table /SLOAS/CHARTYPS {chart type mapping: domain to xml representation}

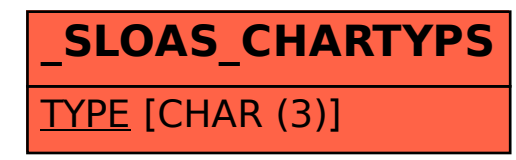